## **HI\_MouseWheelZoom**

[Function arguments - types](https://doc.ipesoft.com/display/D2DOCV12EN/Function+arguments+-+types)

## %HI\_MouseWheelZoom function

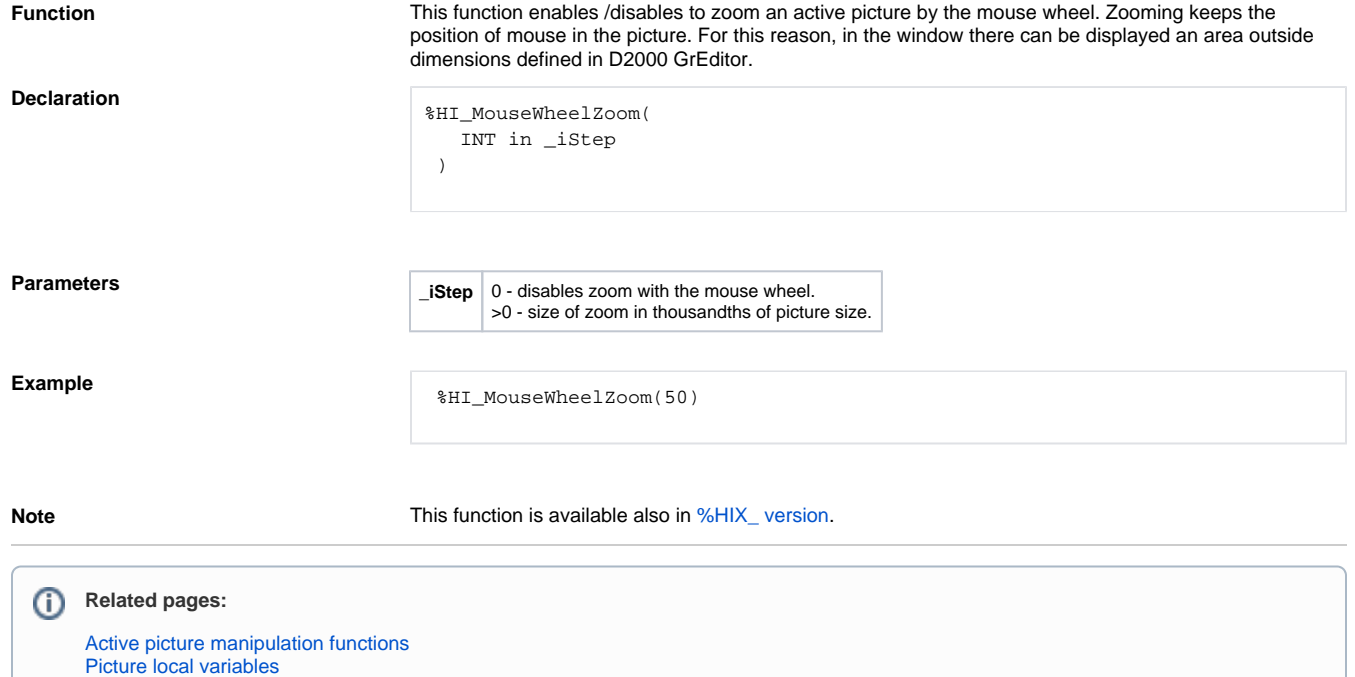